#### **Exposé Media Engineering**

Maximilian Borgartz (42508)

Tobias Noeske (42283)

# **Projektname: Lernen in interaktiven virtuellen 3D-Umgebungen am Beispiel einer Fertigungsmaschine**

#### **Themenidee:**

 Computerspiele haben es längst in die Mitte unserer Gesellschaft geschafft. Spiele dienen jedoch nicht allein der Unterhaltung; sondern können in Form sogenannter "Serious Games" auch Lehrinhalte vermitteln (z.B. Wissen über Gesundheit, Politik und Kultur). Elemente aus 3D-Spielen werden des Weiteren auch zur Ausbildung an komplexen Fahrzeugen und Maschinen oder in Form von Simulationsprogrammen eingesetzt. Letztere insbesondere im militärischen Bereich und der Luftfahrt.

Im Rahmen der Semesterarbeit soll anhand eines konkreten Beispiels gezeigt werden, welche Schritte notwendig sind und welcher Aufwand notwendig ist ein solches Spiel zu entwickeln. Konkret soll eine Instruktion für die Bedienung einer fiktiven Industriemaschine erstellt werden. Hierbei soll der Lernende mit verschiedenen Szenarien konfrontiert werden, um die Funktionsweise der Maschine zu erlernen. Insbesondere Situationen die in der Realität selten vorkommen oder ein Risiko für Personen und Material darstellen würden, sind im praktischen Training mit der Maschine nur schwer umzusetzen. Im Rahmen der Semesterarbeit sollen zudem die Stärken und Schwächen solcher Simulationen untersucht werden.

### **Konzeption:**

Die Grundidee ist es, das virtuelle Training in zwei Segmente zu gliedern:

- 1. Ein theoretischer Teil, in dem der Lernende in eine virtuelle Schulungssituation gebracht wird. Hierbei wird ein virtueller "Klassenraum" simuliert, in dem der Lernende Instruktionen für die spätere Verwendung der Fertigungsmaschine erhält. Um zu gewährleisten dass der Lernende die Schulungsunterlagen vor der Bedienung der Maschine studiert, ist ihm der Zugang zur Maschine zu diesem Zeitpunkt nicht ohne weiteres möglich. Die Maschine befindet sich in einem zweiten Raum, dessen Tür sich erst öffnet, nachdem die Instruktionen abgeschlossen sind. Sollte die Simulation zu einem späteren Zeitpunkt erneut gestartet werden soll es dem Lernenden jedoch möglich sein den Raum mit der Fertigungsmaschine direkt zu betreten ohne sich vorher abermals die Instruktionen anhören zu müssen.
- 2. Ein praktischer Teil, in dem der Lernende mit einem 3D-Modell einer fiktiven Fertigungsmaschine konfrontiert wird. Mit Hilfe der vorher geleisteten Instruktionen soll es dem Lernenden möglich sein verschiedene Szenarien (Beschädigungen an der Maschine, Probleme im Fertigungsablauf) erfolgreich bewältigen zu können. Falls dies nicht der Fall ist soll dem Lernenden erklärt werden, welche Fehler ihm unterlaufen sind und wie er die Situation hätte lösen sollen. Möglicherweise soll es zwei Varianten geben den praktischen

Teil zu absolvieren. Zum einen den einfachen Trainingsmodus, in dem die Schwierigkeiten sukzessive ansteigen. Zum anderen den realitätsnahen Trainingsmodus, in dem die Schwierigkeiten unberechenbarer auftreten.

Der konkrete Ablauf der Simulation, insbesondere des theoretischen Teils wird im Rahmen der Arbeit entwickelt und detailliert in Form eines Storyboards dargestellt.

### **Praktische Umsetzung:**

Die Erstellung der 3D-Umgebung soll mithilfe folgender Tools umgesetzt werden:

- DX Studio 3.2 (Game Engine, Scripting JavaScript)
- Blender (3D-Modellierung)
- 3d Studio Max (3D-Modellierung)
- Adobe Photoshop (2D-Grafiken, Texturen)
- Editor (JavaScript)
- Audacity o.ä. (Audiobearbeitungsprogramm)

## **Zeitplanung:**

Eine grobe Zeitplanung kann der untenstehenden Tabelle entnommen werden. Einige Arbeitsschritte sind eng miteinander verbunden, so dass es in gewissen Bereichen zu Überschneidungen kommen kann, die in diesem Plan noch nicht berücksichtigt wurden.

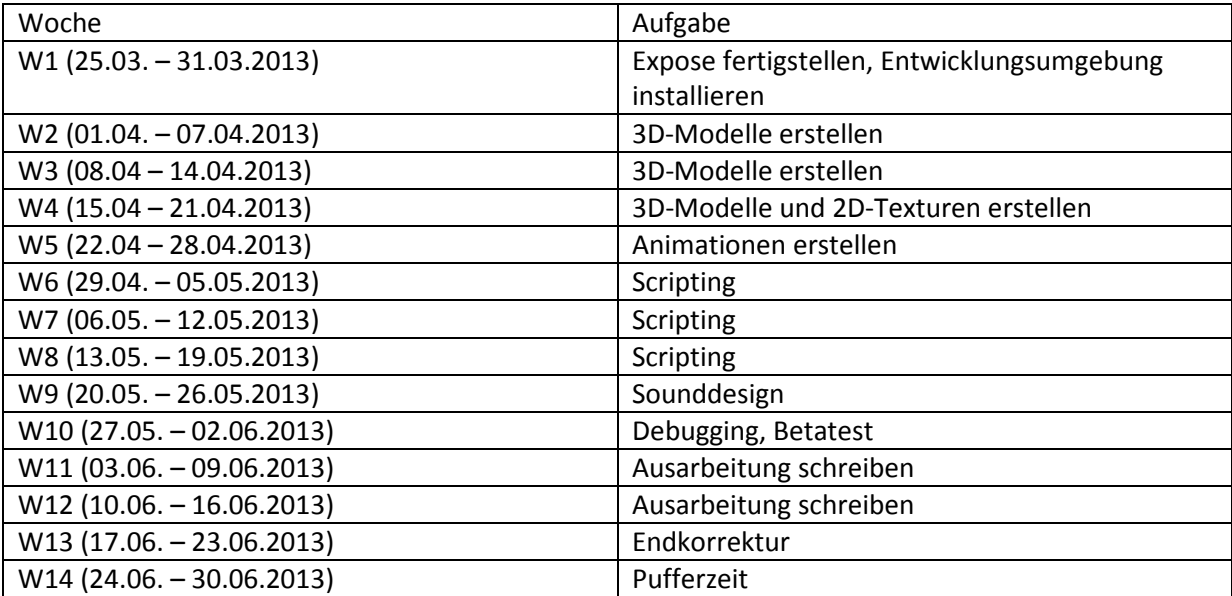